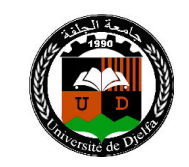

## **TP N° 05 Polynômes et Fonctions**

## كثیرات الحدود والدوال

## - طرق لتعریف الأشعة في الماتلاب*:*

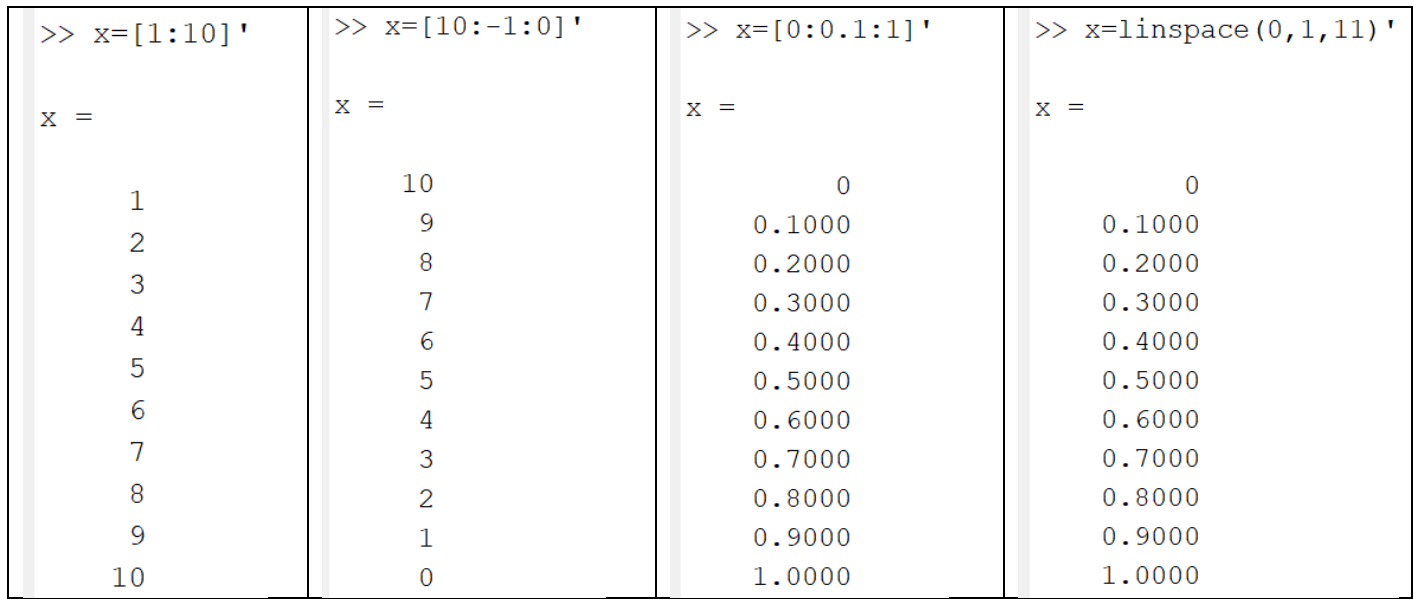

## أنشئ الأشعة التالیة *: Construire* **: 1 Application**

- *1) Un vecteur partant de -8 allant à -5 par un pas de 0.25.*
- *2) Un vecteur croissant d'entiers de 3 à 15.*
- *3) Un vecteur décroissant d'entiers de 15 à 3.*
- *4) Un vecteur de longueur 100 de* −π *à* <sup>π</sup> *.*

 $P(x) = a_n x^n + a_{n-1} x^{n-1} + a_{n-2} x^{n-2} + \dots + a_0 \rightarrow P = [a_n \ a_{n-1} \ a_{n-2} \ \dots \ a_0]$ 

- كثیر الحدود في الماتلاب یٌعرف عن طریق شعاع عناصره ھي معاملات كثیر الحدود مرتبة تنازلیا.

$$
P(x) = 3x^2 - x + 2 \rightarrow P = \begin{bmatrix} 3 & -1 & 2 \end{bmatrix} \qquad \underline{\text{div}}.
$$

clc, clear, close all مسح الذاكرة وشاشة الأوامر وغلق الرسوم السابقة ←  $P = [2 \ 1 \ 4 \ 5];$ polyval(P,2)  $r = roots(P)$ D = polyder(P) إیجاد مشتق كثیر الحدود ←  $I = polyint(P)$ X = linspace(0,10,100); تعریف شعاع یبدأ بـ 0 وینتھي عند 10 ویحتوي 100 عنصر ← Y=polyval(P,X); plot(X,Y) grid تعریف كثیر الحدود ← تعویض 2 في كثیر الحدود ← إیجاد جذور كثیر الحدود ← إیجاد تكامل كثیر الحدود ← تعویض الشعاع السابق في كثیر الحدود ← رسم كثیر الحدود في المجال من 0 حتى 10 ← إظافة شبكة للرسم ←